## **u-root: A Go-based, Firmware Embeddable Root File System with On-Demand Compilation**

Ron Minnich **Google** 

Andrey Mirtchovski Cisco

## **Outline**

- What u-root is
- How it all works
- Using Go ast package to transform Go
- Try it!
	- docker run --privileged -i -t rminnich/u-root:18 /bin/bash
	- $\circ$  cd /u-root && sh README

#### **u-root**

- Root file system in source form
- Type a command, e.g. date
	- Date and packages it needs get compiled to /bin ■ Usually in ramfs for performance
	- Newly compiled command is then run
	- Compilation is minimal and fast  $(\frac{1}{2}$  second)
- Some variations on this theme (more later)
- All commands/packages are there as source

## **Wait! There has to be** *some* **binary ...**

- And there is: /init (or /linux arch/init)
- And of course the Go compiler: 4 binaries
- But the rest really is source
- On boot, *linit* compiles an installer
- Init then forks and execs sh
	- which is compiled by the installer and run
- The init is minimal: 206 lines
- So it really is essentially all source

#### **"U" is for "Universal"**

- A single flash/ssd/usb device can boot on all Go-supported architectures
- Adding a new architecture requires only 4 new binaries
- Proper (re) arrangement of paths is needed
	- $\circ$  E.g., /init -> /linux <arch>/init

### **Variations on u-root for embedded**

- Not everyone wants source in FLASH
	- or wants to wait for compilation
- Some users want to eliminate fork/exec
- Some FLASH parts are too small for all of the source
- Hence the root image can take many forms
- But source code never changes
	- I.e. no specialized source code for embedded

### **Variations of u-root**

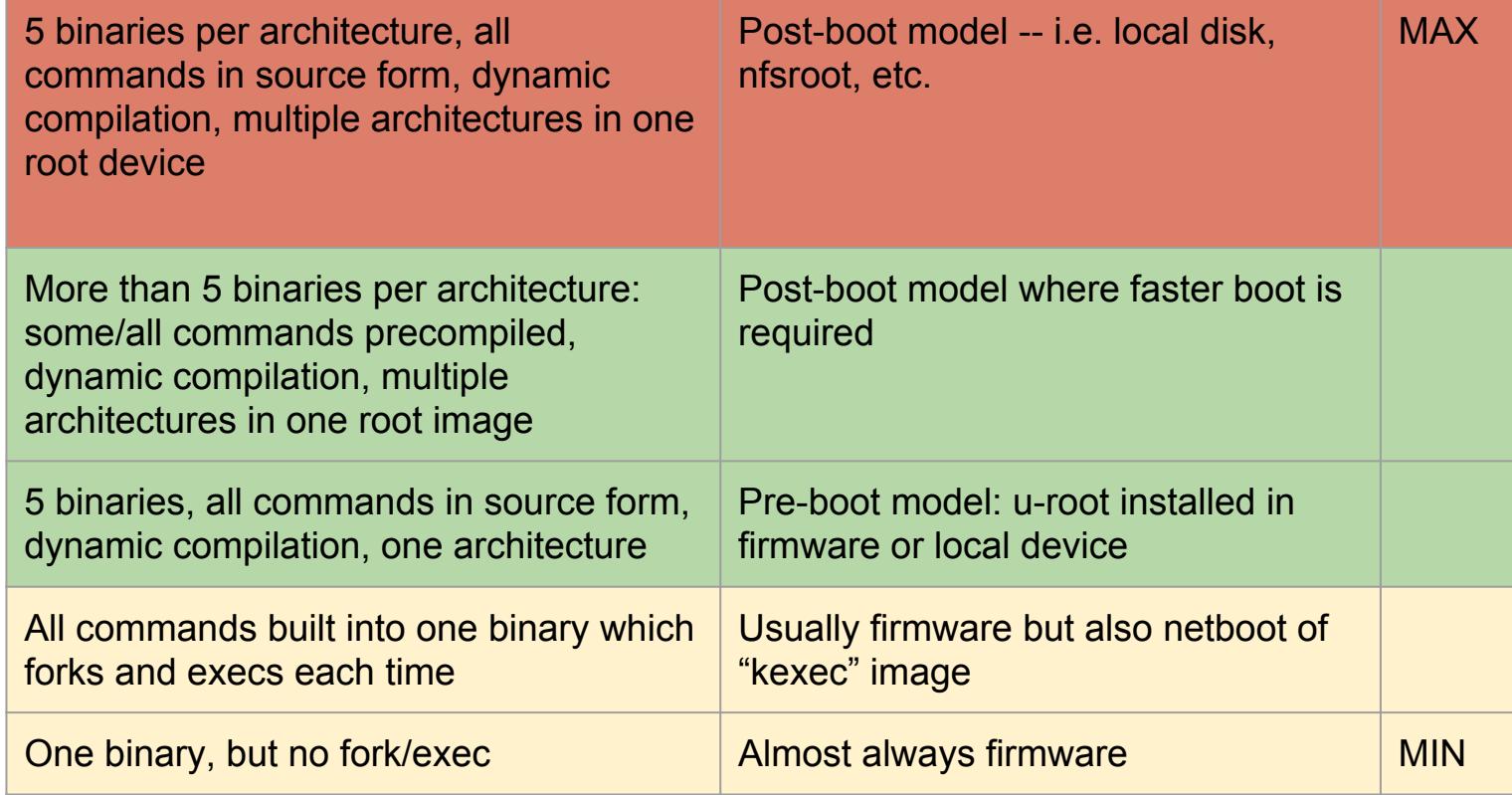

### **A deeper look at u-root "MAX"**

- Standard kernel
- five/four/two Go binaries *per architecture\**
	- $\circ$  init binary (part of u-root, written in Go)
	- $\circ$  "go" command, xg, [xc],xa, xl (e.g. 6, 5, 8, q)
- Go package **source**
- **u-root source for basic commands** 
	- $\circ$  (cat, dd, etc.)
- in 13M (compressed of course! :-)

#### **Root structure at boot**

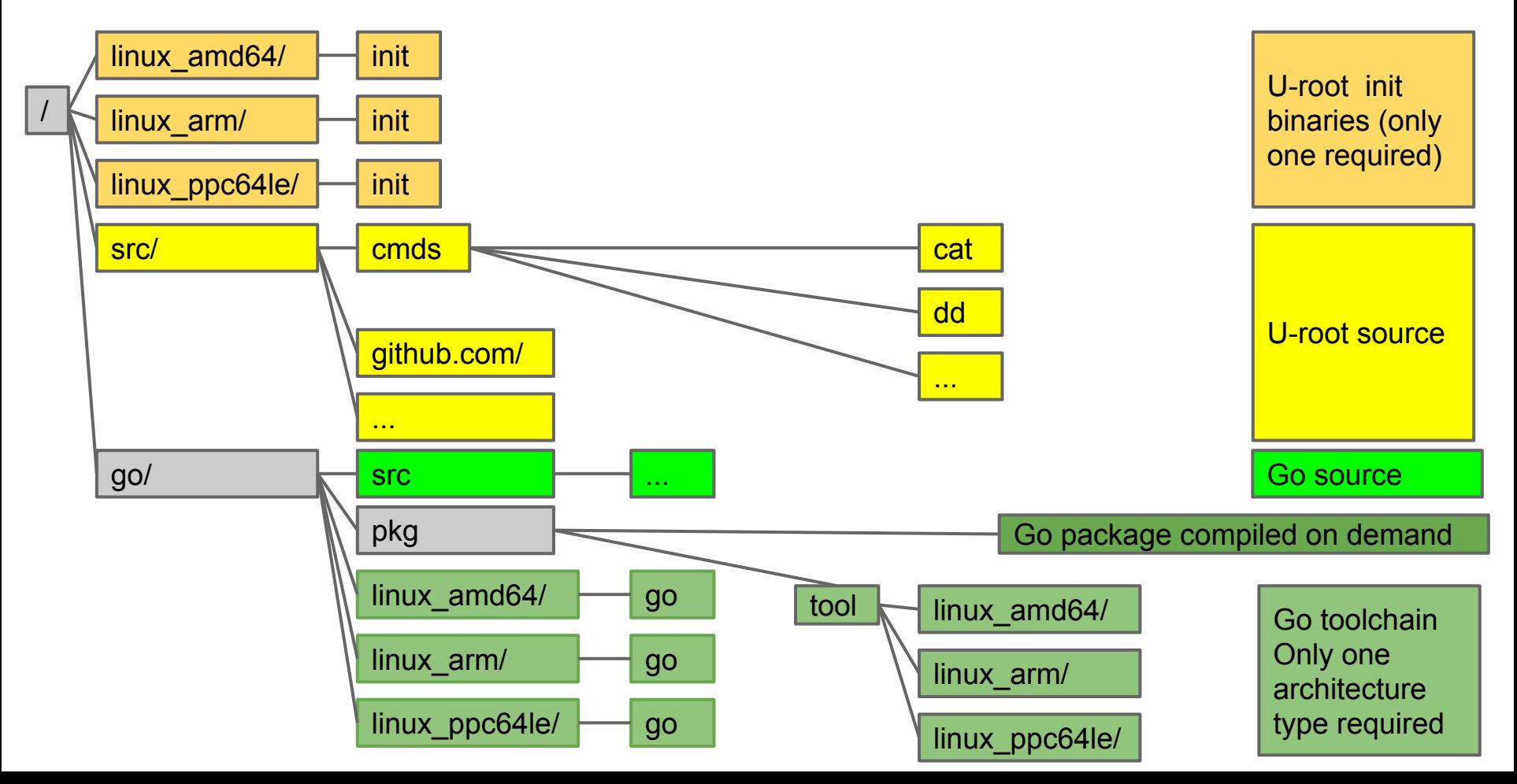

#### **Init builds directories, mounts, ...**

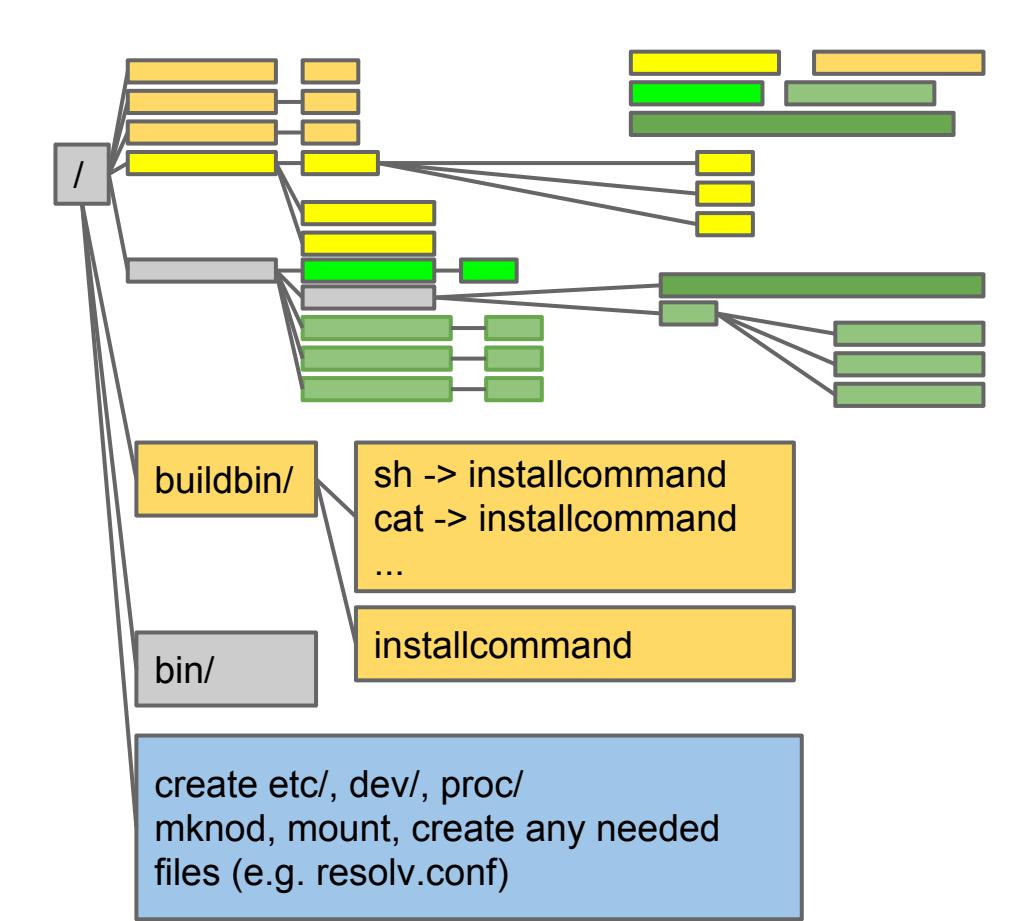

Directory of symlinks built by init

installer binary

Init creates required device nodes, mount points, and mounts

# **Scripting and Builtins are essential**

- u-root shell can take simple scripts
	- $\circ$  i.e. files with basic commands, pipelines, etc.
- Doesn't support (e.g.) functions
- We wanted a simple shell
	- Avoid complexity and bugs of traditional shell scripting environments
- Want one language for tools and scripts
- Make Go our scripting language

# **Using Go to write more Go**

- For scripting
- For dynamically creating shells with builtins
- For creating small memory pre-compiled versions

#### **Script for ip link command**

- script { ifaces, := net.Interfaces() for ,  $v := range$  ifaces { addrs,  $:= v$ . Addrs() fmt.Printf("%v has %v", v, addrs) } }
- Result:

ip: {1 1500 lo up|loopback} has [127.0.0.1/8 ::1/128] ip: {5 1500 eth0 fa:42:2c:d4:0e:01 up|broadcast} has [172.17.0.2/16 fe80::f842:2cff:fed4:e01/64]

● But it's not really a program ... how's that work?

# **Go script rewrites fragment and uses the go import package**

- script reads the program
	- If the first char is ' $\{$ ', assumes it is a fragment and wraps 'package main' and 'func main()' boiler plate
- Import uses the Go Abstract Syntax Tree (ast) package:
	- Parses a program
	- Finds package usage
	- Inserts go "import" statements

#### **The result**

- Take a fragment and produce buildable Go code
- Script program builds and runs the code
- Builds on existing u-root mechanisms but uses Go to write new Go ... }

package main

import "net"

import "fmt"

func main(){

## **builtins? Need to go a bit deeper**

- Normally builtins extend interpreted shell code
- u-root builtins extend the shell binary by recompiling the shell with new functions
- Builtin command is a superset of script
- First, let's look at a shell builtin

## **Basic builtin(s)**

builtin \

- hi '{ fmt.Printf("hi\n") }' \ there '{fmt.Println("there")}'
- $\bullet$  Create a new shell with hi and there commands

### **Builtins combine script and rebuild**

**package** main

**import** "errors"

import "os"

}

```
func init() {
      addBuiltIn("cd", cd)
}
```

```
func cd(cmd string, s []string) error {
      if len(s) != 1 {
            return errors.New("usage: cd one-path")
      }
      err := os.Chdir(s[0])
      return err
```
- This is the 'cd' builtin
- Lives in /src/sh
- When sh is built, it is extended with this builtin
- Create custom shells with built-ins that are Go code
- e.g. temporarily create purpose-built shell for init
- Eliminates init boiler-plate scripts

## **Customize the shell in a few steps**

- create a unique tempdir
- copy shell source to it
- convert sets of Go fragments to the form in previous slide
- Create private name space with new /bin
- mount --bind the tempdir over /src/cmds/sh/
- run /buildbin/sh
- You now have a new shell with a new builtin

#### **The new shell**

- Child shells will get the builtin
	- since they inherit the private name space
- Shells outside the private name space won't see the new shell
- When shell finally exits, the builtin is gone
- Custom builtins are far more efficient
	- Need a special purpose shell many times?
	- You can pay the cost once, not once per exec

# **Taking rewriting further**

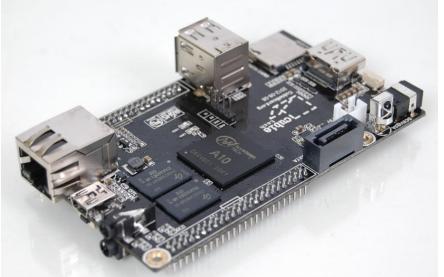

- Request for single-binary version of u-root for Cubieboard
	- Allwinner A10 --> not very fast
- Wanted to compile all u-root programs into one program and avoid fork/exec if possible

# **Taking rewriting further**

• With the ast package, we can rewrite programs as packages, e.g. ls.go

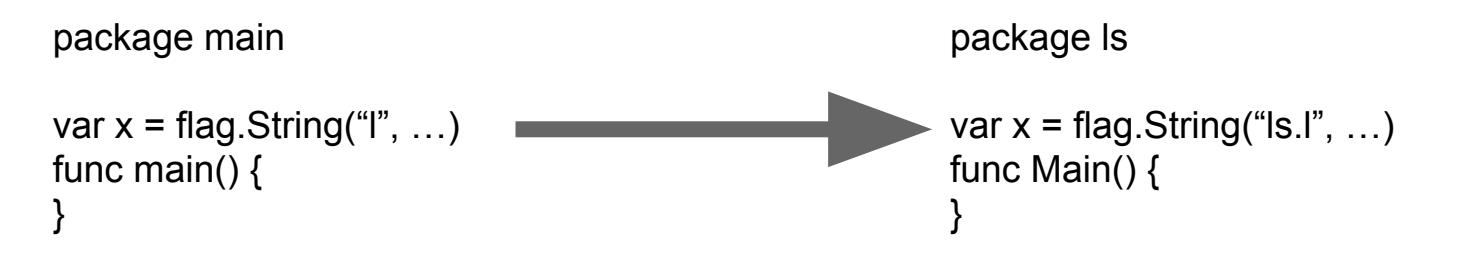

- Shell does not call exec; Is becomes builtin
- Combine all of u-root into one program

#### **u-root as one program**

- No need for fork/exec
- The Go size penalty is gone
	- one program: about 2M
	- 33 programs: about 7M
- compresses to 400K
- And we get dhcp, wget, ping, ip, ...
- Processing 33 commands takes .2 seconds
- Full build takes 12 seconds

# **What is all this good for?**

- Building safer startup environments
- We can verify the root file system as in ChromeOS, which means we verify the compiler and source, so we know what we're running
- Much easier embedded root
- Security that comes from source-based root
- Knowing how things work

# **Where to get it**

- Prebuilt docker with the whole system
	- docker.io rminnich/u-root (use tag 18 or "latest")
	- sudo /usr/local/bin//docker run --privileged -i -t rminnich/u-root:18 /bin/bash
	- cd /u-root && sh README to try chroot
	- /coreboot, /go, /u-root, and /linux-3.14.17 so you can build it all from source to try it yourself
- github.com/rminnich/u-root

#### **Extra**

#### **Init tasks**

- /bin is empty, mount tmpfs on it
- /buildbin is initialized by init with symlinks to a binary which builds commands in /bin
- PATH=/go/bin:/bin:/buildbin
- create /dev, /proc, /etc
- Create inodes in /dev
- mount procfs
- Create minimal /etc/resolv.conv

## **Running first sh**

- Init then execs sh
- If sh is not in /bin, /buildbin/sh (symlink->installcommand) runs
- /buildbin/installcommand directs go to build sh, and then execs /bin/sh
- And you have a shell prompt
- Same flow for other programs

## **HP FALCO 2-core chromebook, 4GiB**

- First build of all packages for /bin/installcommand ~5s
	- runs 162 commands, builds many more files
- Subsequent commands are much faster because more packages are already built
- Date + 2 packages is 2 seconds
- Once built, it's instantaneous (statically linked; in tmpfs!)

### **But I want bash!**

- You want it, you got it: tinycore has it
- The tcz command installs tinycore packages
- tcz [-h host] [-p port] [-a arch] [-v version] ○ Defaults to tinycore repo, port 8080, x86 64, 5.1
- Type, e.g., tcz bash
- Will fetch bash and all its dependencies
- Once done, you type
- /usr/local/bin/bash